# **Ruby master - Bug #7871**

# **exec\_prefix regression breaks mingw**

02/17/2013 09:49 AM - jonforums (Jon Forums)

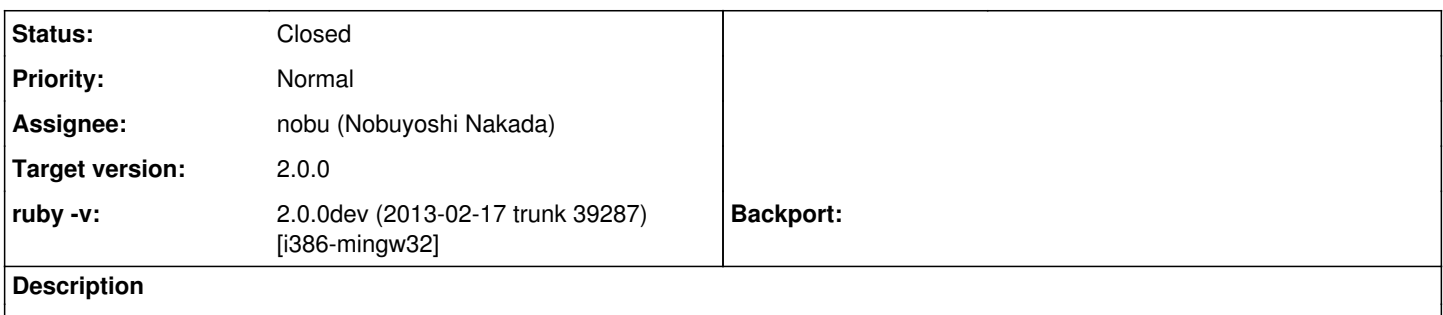

Recent exec\_prefix mods cause problems with the rubyinstaller build recipes as the new value points to the temporary build install path. Rubyinstaller build recipes build in a sandbox dir, and install in a different sandbox dir. Both sandbox dirs are different than the final install dir.

This behavior doesn't occur on my Arch or Ubuntu systems, but I do a simple, one-step default /usr/local install.

I haven't reviewed the exec prefix patches to discover whether the problem appears to be with ruby, or with the rubyinstaller build tooling not understanding the new behavior.

Difference between 1.9.3 (installed to c:\ruby193) and 2.0.0dev (installed to c:\rubytrunk):

C:>pik ruby -rrbconfig -ve "puts RbConfig::CONFIG['exec\_prefix']"

ruby 1.9.3p386 (2013-02-13 revision 39218) [i386-mingw32] C:/ruby193

ruby 2.0.0dev (2013-02-17 trunk 39287) [i386-mingw32] C:/projects/rubyinstaller-git/sandbox/ruby19\_mingw

It affects rubygems and will impact other scenarios:

C:>ls \rubytrunk\lib\ruby\gems\2.0.0\specifications | head -5 addressable-2.3.2.gemspec adsf-1.1.1.gemspec bigdecimal-1.1.0.gemspec bond-0.4.3.gemspec bundler-1.2.4.gemspec

# disappearing gems...never build ruby while in roswell. C:>gem list

\*\*\* LOCAL GEMS \*\*\*

# oh, we changed their world view C:>gem env RubyGems Environment: - RUBYGEMS VERSION: 2.0.0 - RUBY VERSION: 2.0.0 (2013-02-17 patchlevel -1) [i386-mingw32] - INSTALLATION DIRECTORY: C:/projects/rubyinstaller-git/sandbox/ruby19\_mingw/lib/ruby/gems/2.0.0 - RUBY EXECUTABLE: C:/projects/rubyinstaller-git/sandbox/ruby19\_mingw/bin/ruby.exe - EXECUTABLE DIRECTORY: C:/projects/rubyinstaller-git/sandbox/ruby19\_mingw/bin - RUBYGEMS PLATFORMS: - ruby - x86-mingw32 - GEM PATHS: - C:/projects/rubyinstaller-git/sandbox/ruby19\_mingw/lib/ruby/gems/2.0.0 - C:/Users/Jon/.gem/ruby/2.0.0 - GEM CONFIGURATION:

- :update\_sources => true
- :verbose => true
- :backtrace => false
- :sources => ["[http://rubygems.org"\]](http://rubygems.org%22)
- "gem" => "--no-ri --no-rdoc"

- REMOTE SOURCES:

- <http://rubygems.org>

## **Related issues:**

Related to Ruby master - Bug #7860: Passing --libdir to ./configure causes Ge... **Closed 02/16/2013**

### **History**

#### **#1 - 02/17/2013 01:46 PM - ko1 (Koichi Sasada)**

*- Assignee set to mame (Yusuke Endoh)*

### **#2 - 02/17/2013 02:37 PM - mame (Yusuke Endoh)**

- *Status changed from Open to Assigned*
- *Assignee changed from mame (Yusuke Endoh) to luislavena (Luis Lavena)*

Luis, do you know anything?

--

Yusuke Endoh [mame@tsg.ne.jp](mailto:mame@tsg.ne.jp)

#### **#3 - 02/17/2013 03:15 PM - luislavena (Luis Lavena)**

mame (Yusuke Endoh) wrote:

Luis, do you know anything?

Issue got introduced in r39107 by Nobu and appears to be solved in trunk by r39267 and r39284 (nobu and naruse commits).

Trunk is building right now, going to confirm if this is correct.

Please hold.

#### **#4 - 02/17/2013 03:23 PM - jonforums (Jon Forums)**

my build failed with r39287 so r39284 doesn't fix it. I suspect tweaks from r39267 and/or r39273.

#### **#5 - 02/17/2013 08:34 PM - naruse (Yui NARUSE)**

*- Assignee changed from luislavena (Luis Lavena) to nobu (Nobuyoshi Nakada)*

#### **#6 - 02/18/2013 01:04 PM - jonforums (Jon Forums)**

As of r39298 test and test-all are 100% pass, and these quick tests look Ok.

Hm, DESTDIR looks strange...I thought it should be empty.

C:>ruby -rrbconfig -ve "puts %Q(TOPDIR -> #{RbConfig::TOPDIR}); %w(DESTDIR prefix exec\_prefix bindir libdir).each {|i| puts %Q(#{i} -> #{RbConfig::CONFIG[i]})}" ruby 2.0.0dev (2013-02-18 trunk 39298) [i386-mingw32] TOPDIR -> C:/rubytrunk DESTDIR -> C: prefix -> C:/rubytrunk exec\_prefix -> C:/rubytrunk bindir -> C:/rubytrunk/bin libdir -> C:/rubytrunk/lib

C:>gem li | head -5 addressable (2.3.2) adsf (1.1.1) bigdecimal (1.1.0) bond (0.4.3) bundler (1.2.4)

C:>gem i oj Fetching: oj-2.0.5.gem (100%) Building native extensions. This could take a while... Successfully installed oj-2.0.5 Done installing documentation for oj (0 sec).

1 gem installed

C:>ruby -roj -ve "puts Oj::VERSION" ruby 2.0.0dev (2013-02-18 trunk 39298) [i386-mingw32] 2.0.5

## **#7 - 02/18/2013 01:53 PM - nobu (Nobuyoshi Nakada)**

*- Status changed from Assigned to Closed*